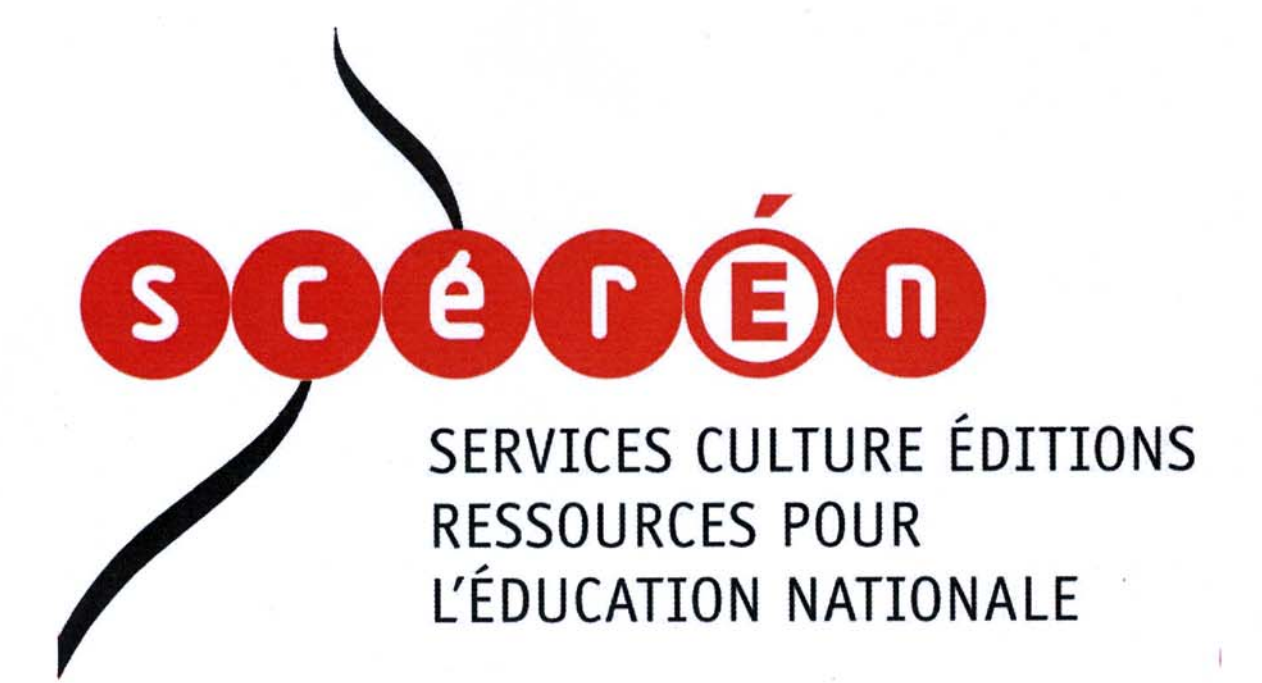

Base Nationale des Sujets d'Examens de l'enseignement professionnel

Campagne 2009

Ce fichier numérique ne peut être reproduit, représenté, adapté ou traduit sans autorisation.

## **BTS INDUSTRIES DES MATÉRIAUX SOUPLES CHAMP CUIR OPTIONS MODELISME ET PRODUCTIQUE**

## **DÉFINITION DE PRODUIT U.42 : INDUSTRIALISATION DU PRODUIT**

#### **SESSION 2009**

**Durée : 4 h 30 Coefficient : 3**

#### **Matériel autorisé :**

Toutes les calculatrices de poche y compris les calculatrices programmables, alphanumériques ou à écran graphique à condition que leur fonctionnement soit autonome et qu'il ne soit pas fait usage d'imprimante (circulaire N°99-186,16/11/1999).

#### **Documents à rendre avec la copie :**

#### **Tous les documents réponses :**

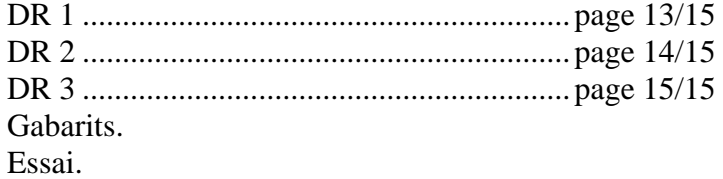

Dès que le sujet vous est remis, assurez-vous qu'il est complet. Le sujet comporte 15 pages, numérotées de  $1/15$  à  $15/15$ .

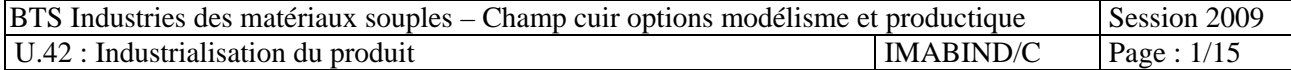

## **CONTENU DU DOSSIER**

## **Contexte de l'étude :** .................................. pages 3 et 4/15

#### **Documents ressources :**

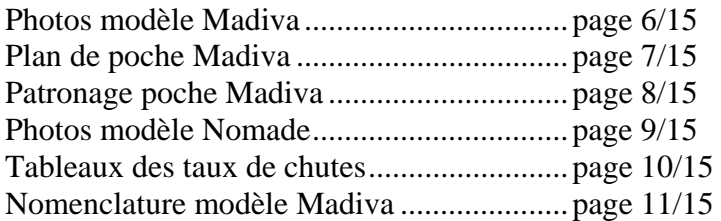

#### **Documents réponses :**

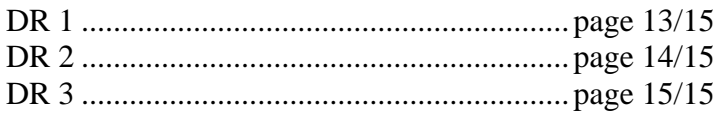

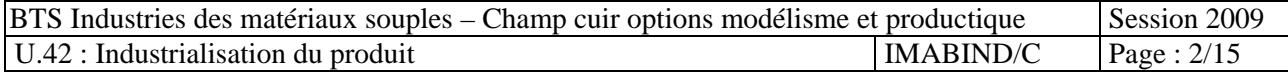

#### **CONTEXTE de l'étude :**

L'entreprise Alfa conçoit et réalise des sacs à main. Deux principales collections sont proposées par an ainsi que des minis collections à thème. Les produits sont commercialisés sous deux marques :

- Made.
	- Noma.

Lors de la 1<sup>ère</sup> réunion de présentation de la collection Été 2010, les poches du modèle Madiva de la ligne Made retiennent l'attention des représentants. Ils souhaitent un modèle reprenant ces éléments pour la collection Noma.

Ils imposent quelques contraintes pour la déclinaison de ce modèle :

- Les poches plaquées bord franc du modèle Madiva devront être incrustées sur le modèle Nomade.
- Le matériau utilisé devra être identique.
- Respecter la nomenclature.
- Respecter les dimensions de la poche.

À partir des documents qui vous sont remis, ainsi que des contraintes imposées, on vous demande d'étudier le modèle Madiva pour produire ensuite le modèle Nomade.

#### **I : Étude du modèle de base : Madiva**

1. En observant les photos et le détail de la poche du modèle Madiva (page 6) et en tenant compte de son patronage (page 8) et de la nomenclature (page 11). Proposer sur le document réponse DR1 (page 13) une solution pour l'assemblage des pinces

2. Couper et réaliser le détail d'une pince pour tester votre proposition ( sans pose de rivet ).

3. À partir des contraintes de réalisation de la pince ; analyser votre solution et préciser si la mise au point des patrons de la pince est conforme à ces contraintes, ainsi que la qualité de la réalisation.

Et si nécessaire, proposer des solutions correctives pour améliorer votre étude. (répondre sur feuille de copie).

#### **II : Étude du modèle modifié : Nomade**

1. En tenant compte des contraintes des représentants, du patronage de la poche du modèle Madiva (page 8), de la matière imposée, de la nomenclature, de votre proposition définitive pour l'assemblage des pinces et des photos d'un autre modèle (page 9) reprenant la nouvelle poche ; compléter le document technique DR2 (page 14).

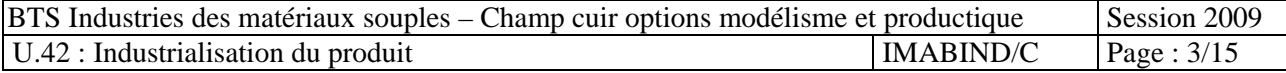

2. Transformer le patronage de la poche Madiva pour qu'il corresponde à vos propositions pour la poche Nomade (poche et devant )

3. Couper et réaliser une poche (sans le rabat) assemblée sur le devant.

4. À partir des contraintes de réalisation de la poche ; analyser votre solution et préciser si la mise au point des patrons de la poche est conforme à ces contraintes, ainsi que la qualité de la réalisation.

Et si nécessaire, proposer des solutions correctives pour améliorer votre étude. (Répondre sur feuille de copie).

#### **III. Calcul du taux de chute du cuir**

Le cuir est une matière naturelle, qui est obtenu après tannage de la peau des animaux. De ce fait, on rencontre de multiples défauts qui engendrent des pertes de surfaces, surtout pour les produits de luxe.

Pour remédier à ce problème et calculer le coût des matières premières en tenant compte des défauts, des coefficients sont appliqués pour tenir compte de ces pertes. La société Alfa a mis au point une méthode pour calculer le taux de chutes (ou coefficient majorateur des pertes matières).

Cette méthode tient compte :

- de la surface totale des éléments coupés dans le même type de matière
- de la surface du plus grand morceau
- du type de matière utilisée

Appliquer cette méthode sur le modèle Nomade, en complétant les cases grisées du DR3 (page 15) et en utilisant les documents ressources (pages 10 et 11)

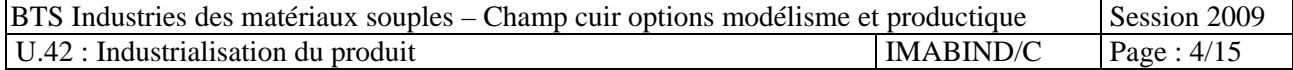

## **DOCUMENTS RESSOURCES**

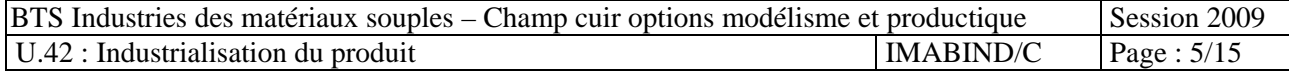

## **Photos du modèle Madiva**

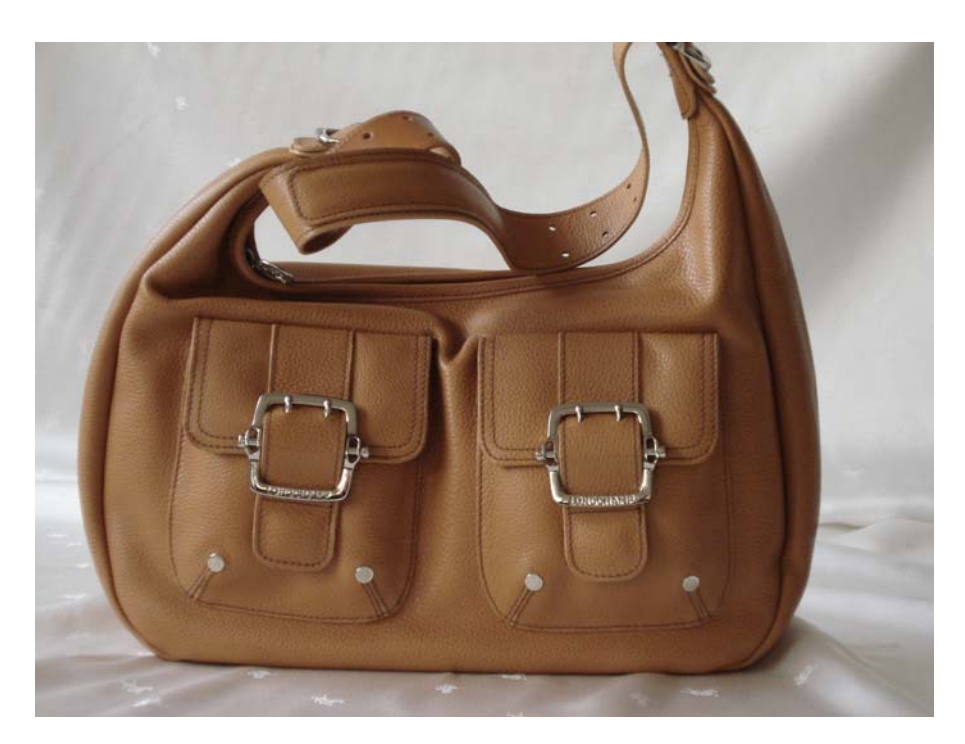

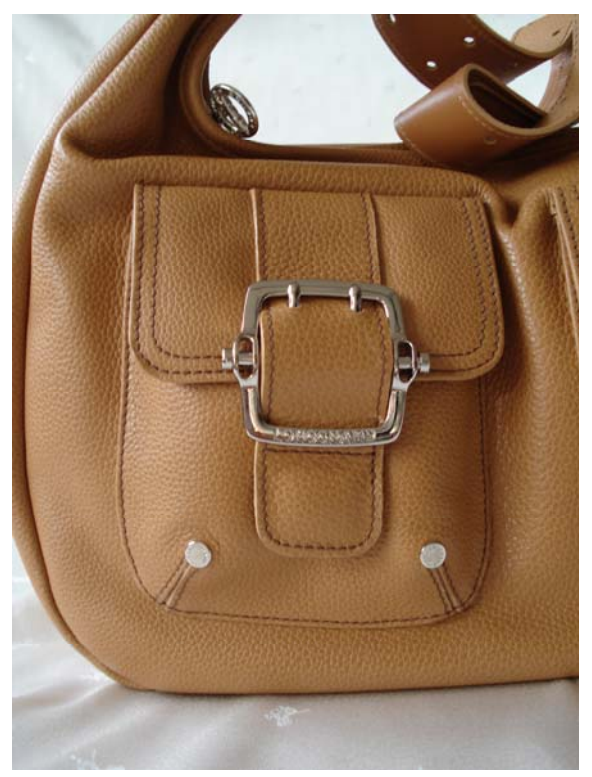

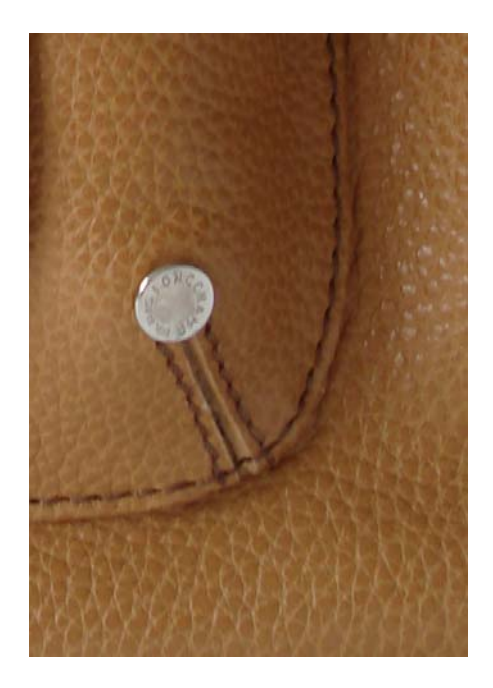

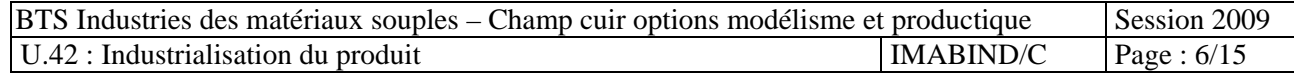

## **Plan du détail de la poche Madiva ( échelle :1 )**

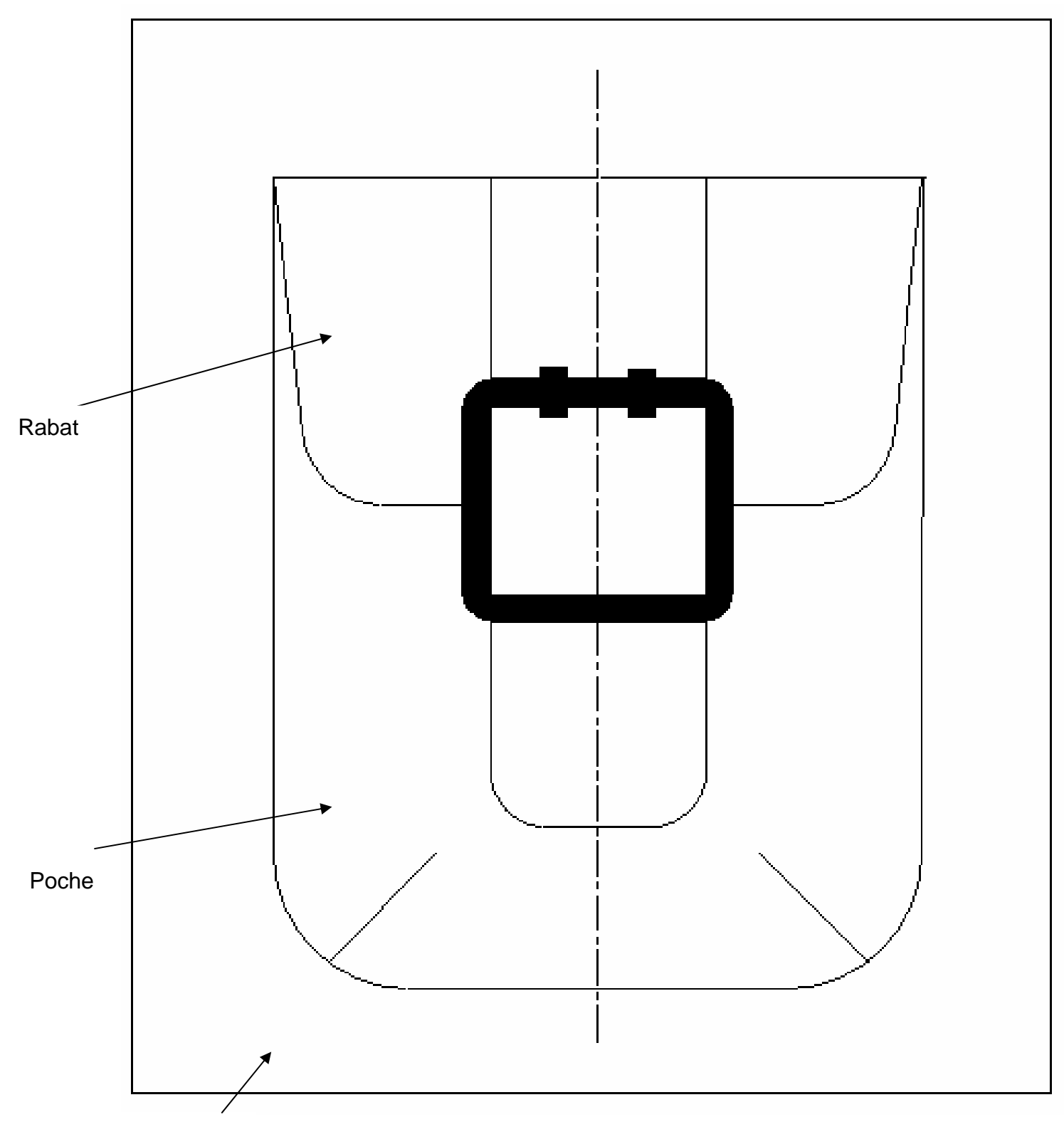

Détail du devant

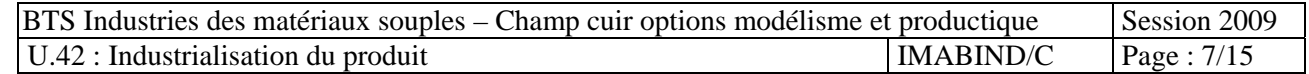

## **Patronage de la poche Madiva ( échelle 1 )**

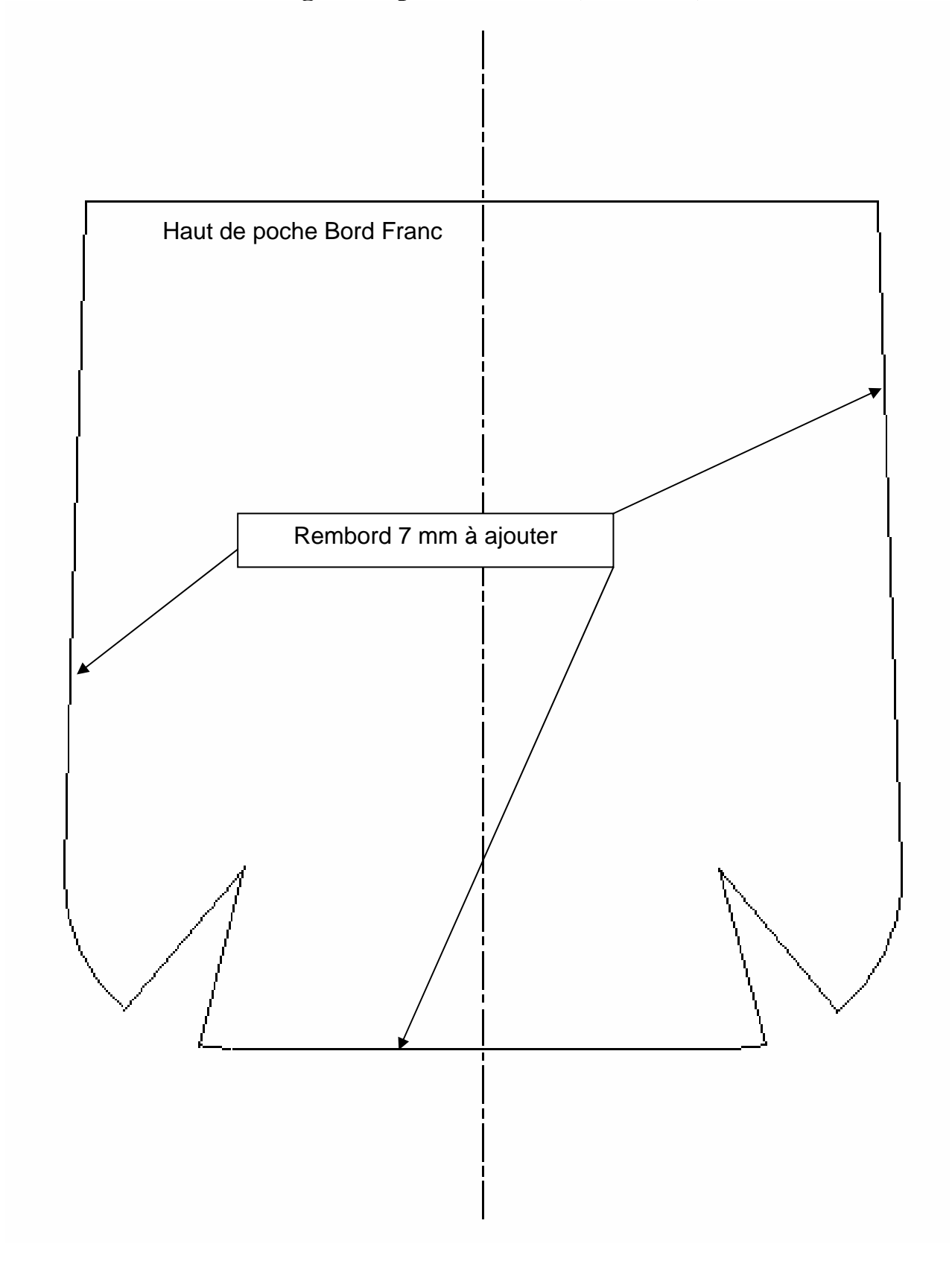

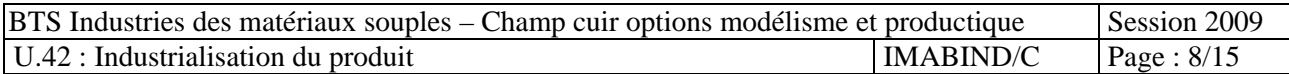

## **Photos d'un autre modèle ( poche correspondant aux souhaits des représentants )**

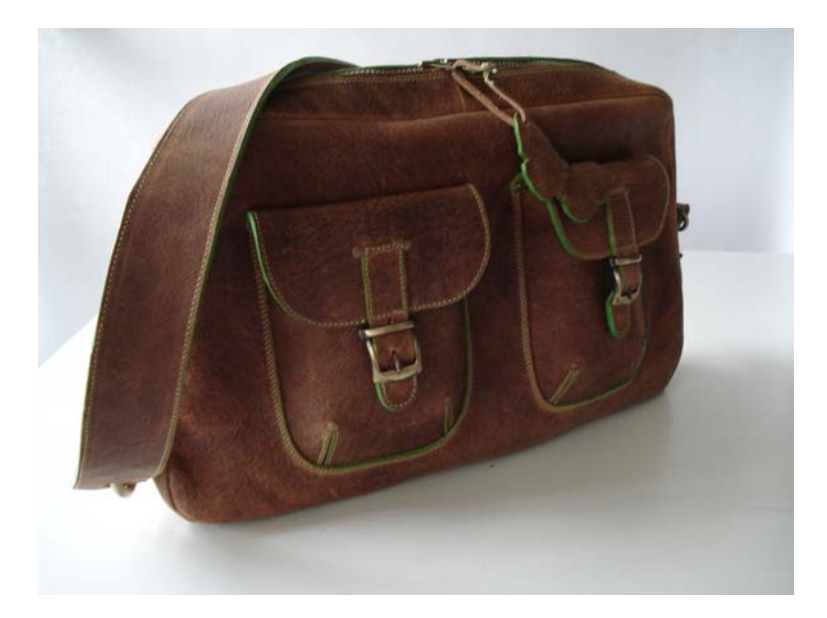

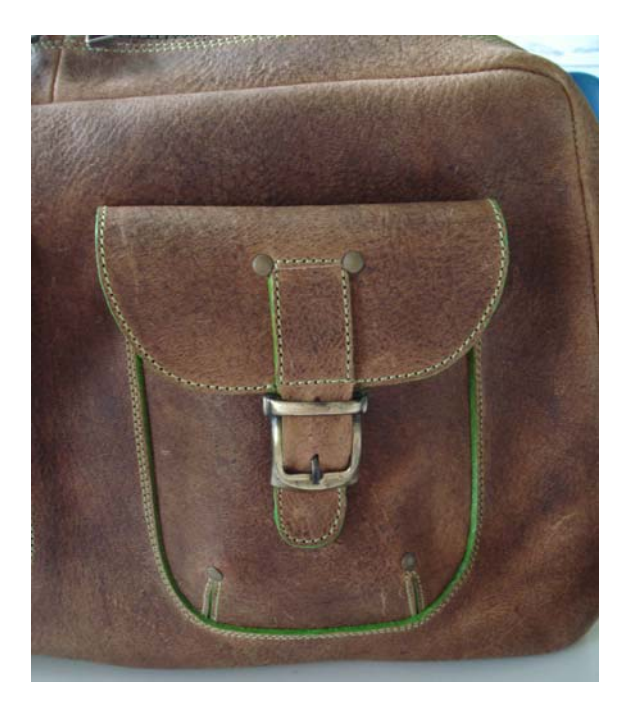

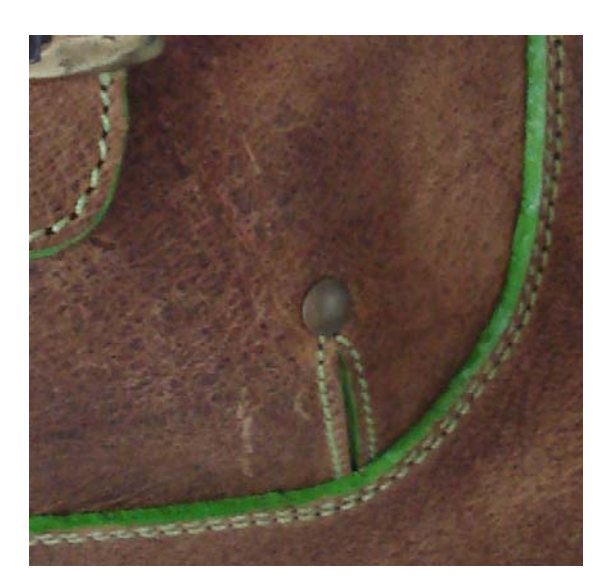

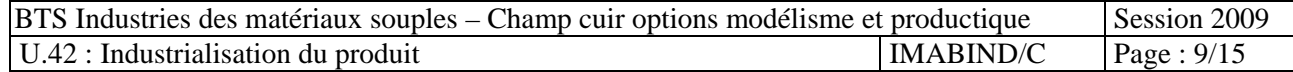

## **Document ressource n°5**

## **Tableaux des taux de chutes**

 $\overline{ }$ 

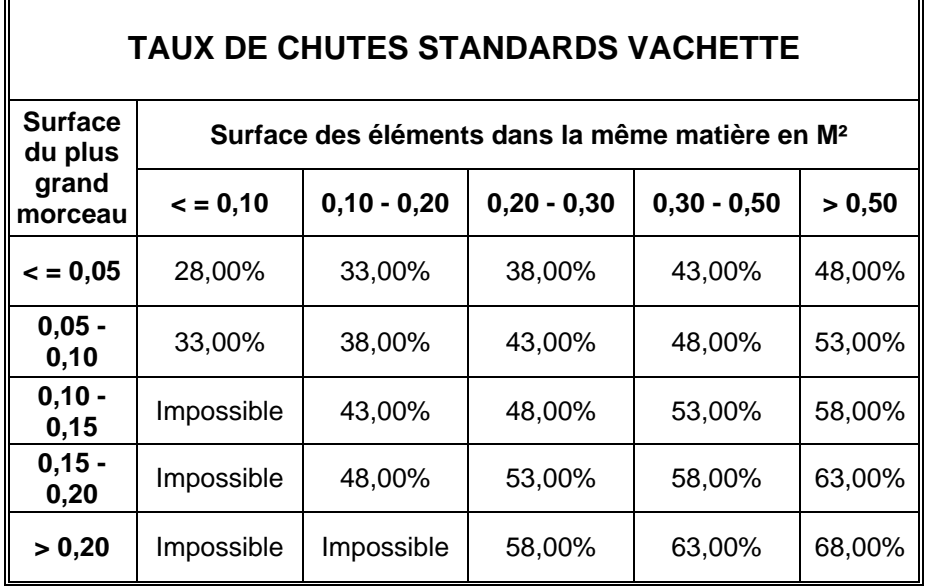

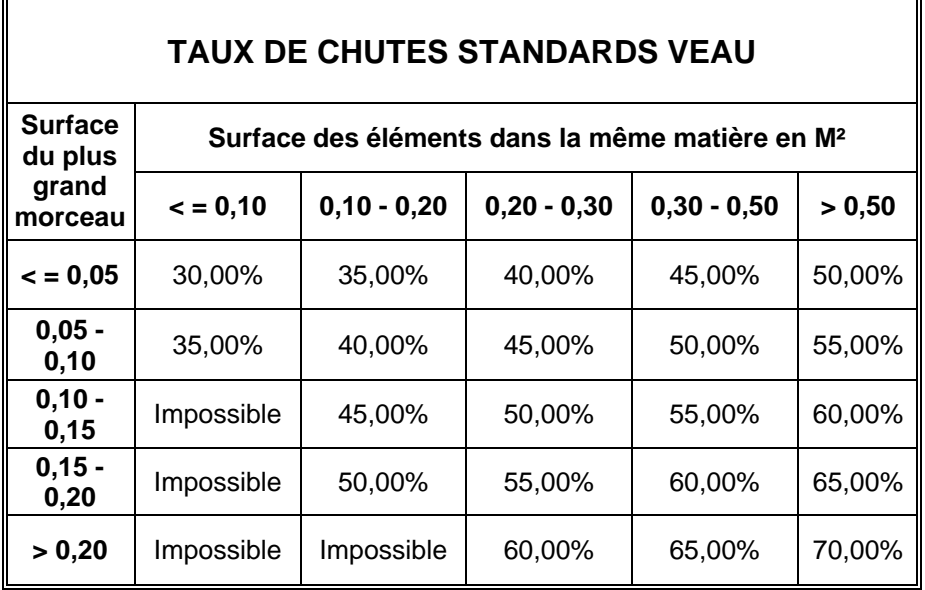

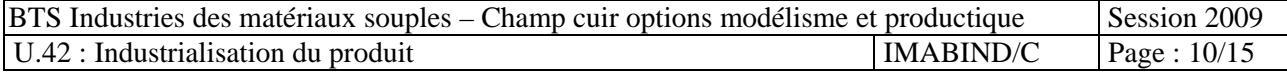

#### **Document ressource n°6**

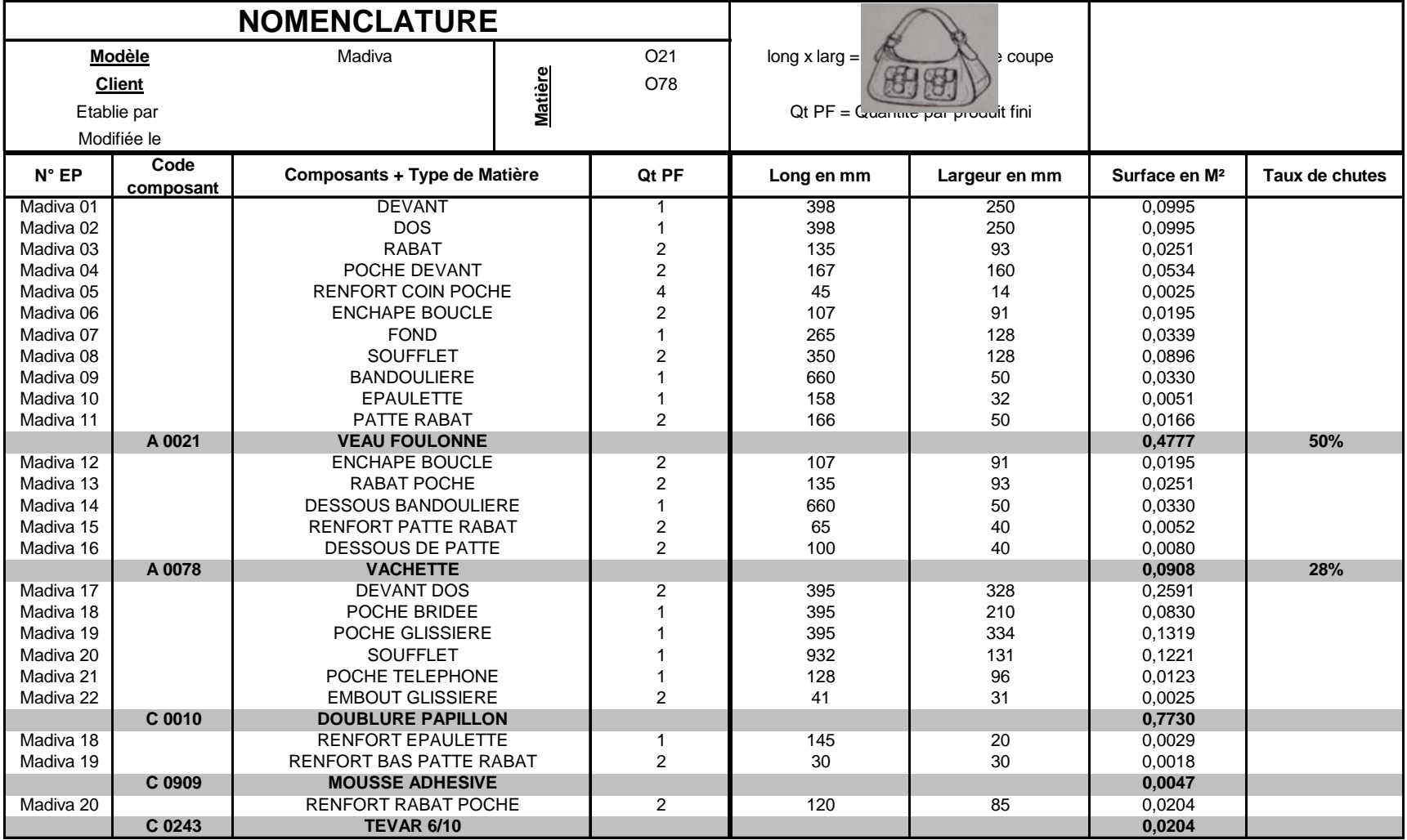

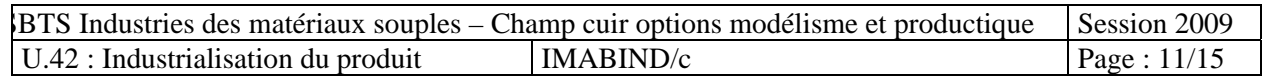

# **DOCUMENTS RÉPONSES**

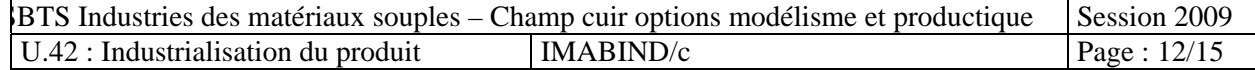

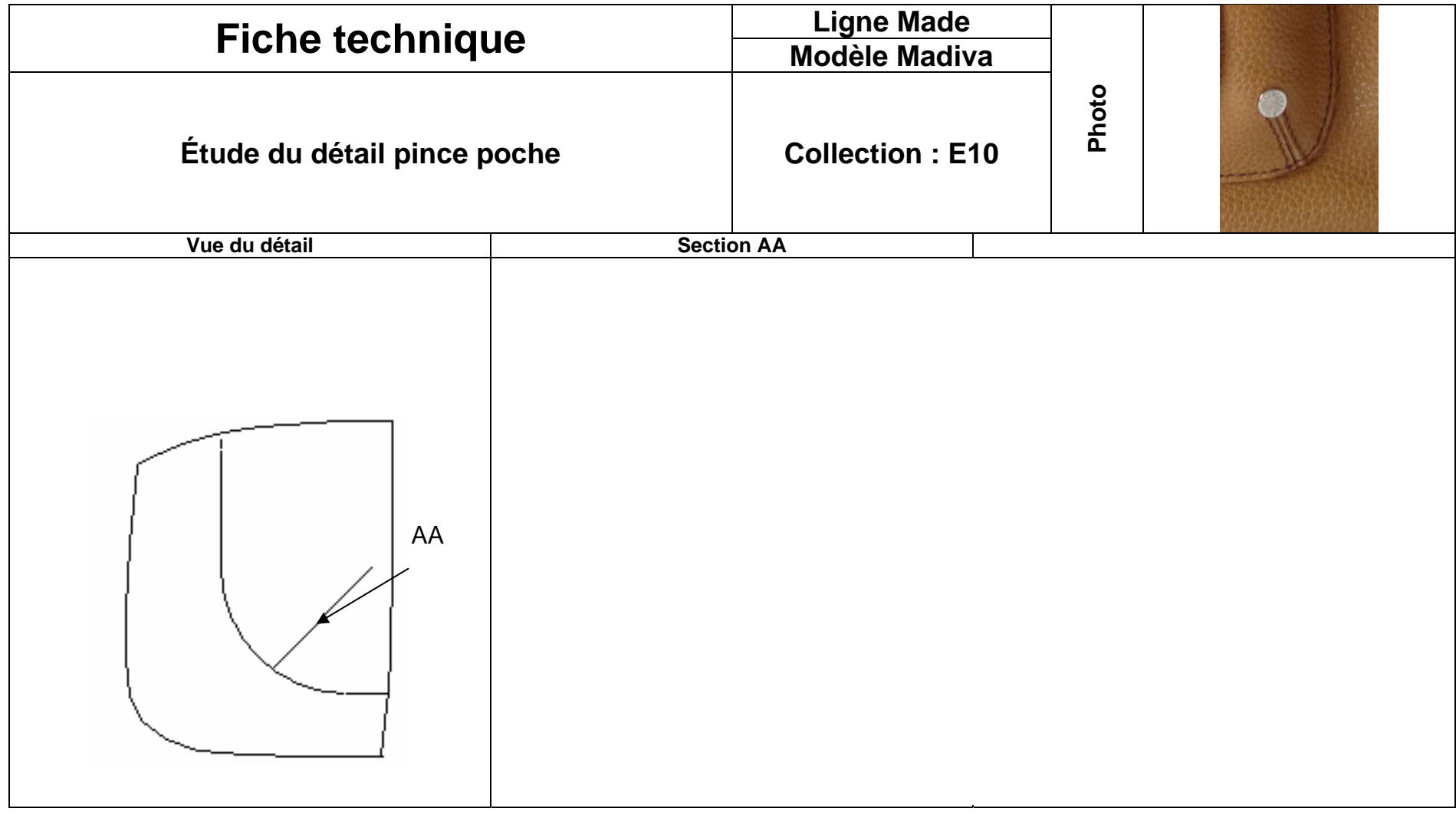

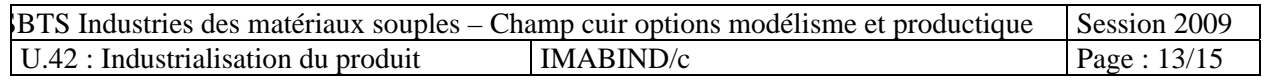

#### **DOCUMENT REPONSE DR2**

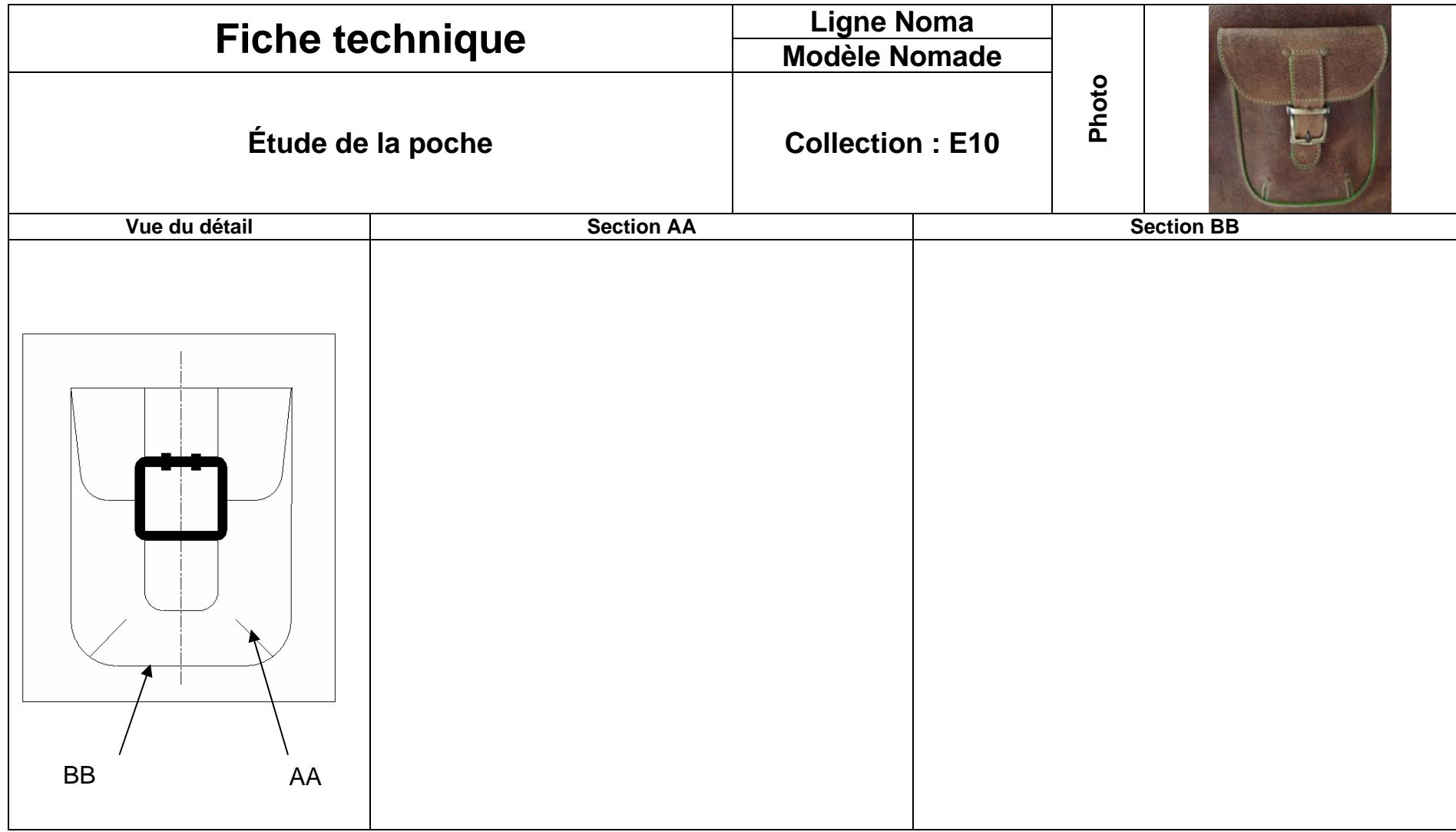

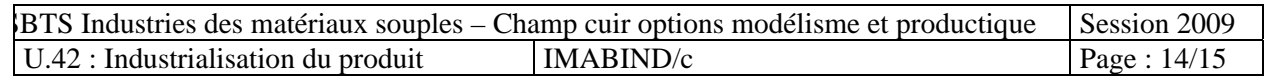

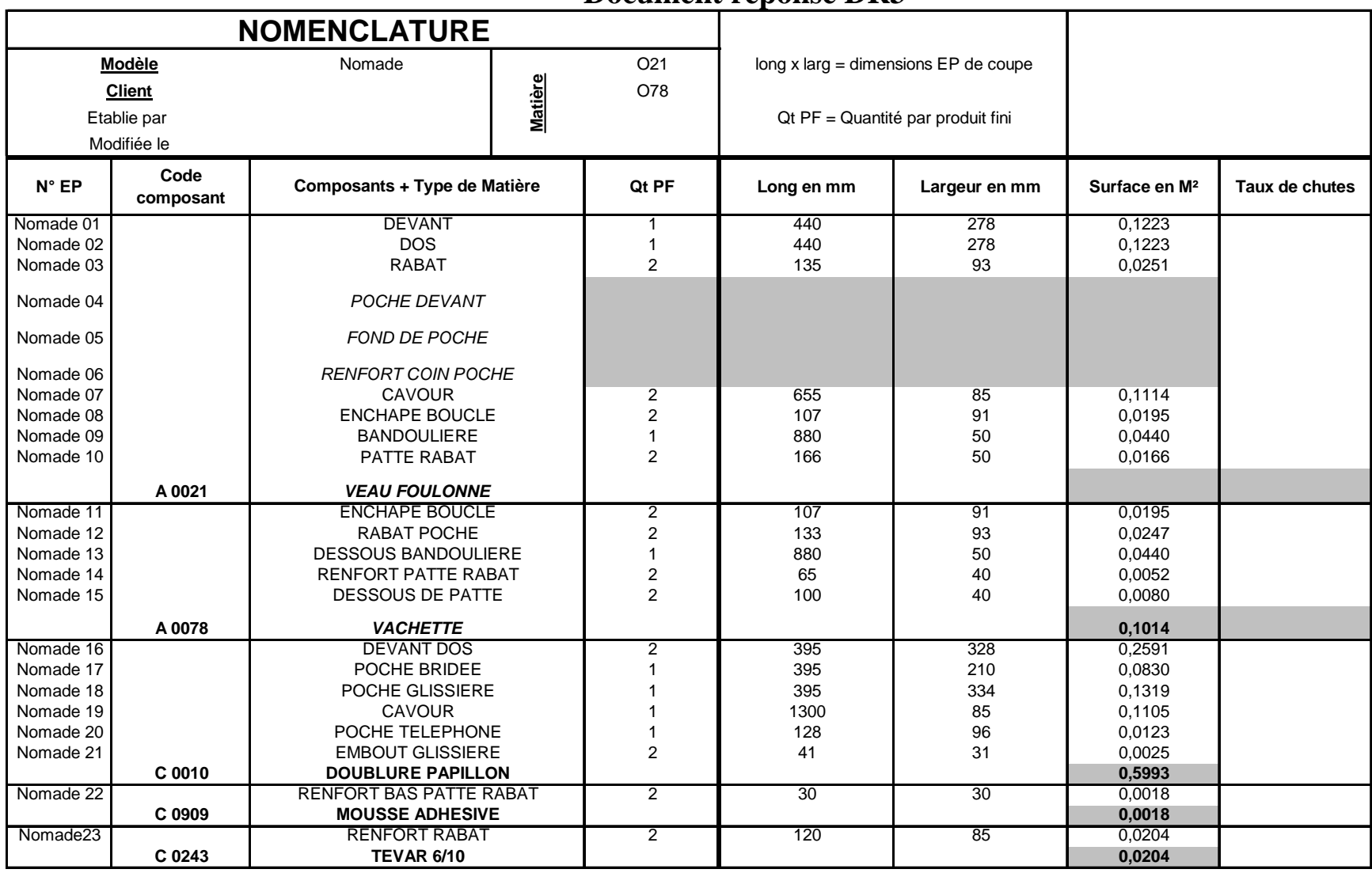

#### **Document réponse DR3**

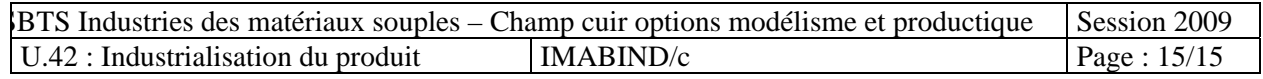